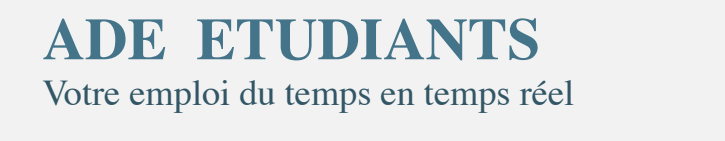

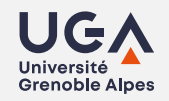

x UE PHY 101<br>13h15 - 16h45

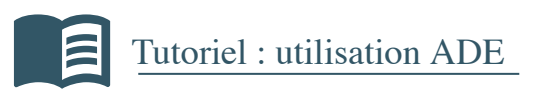

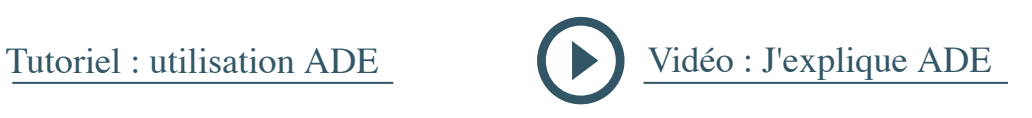

< S33-10/08 au 16/08 S34-17/08 au 23/08 S35-24/08 au 30/08 S36-31/08 au 06/09 S37-07/09 au 13/09

 $3h30 - 16h45$ 

## **CONSULTATION WEB / Intranet**

Visualisation de l'emploi du temps de la formation sur l'année

15h30-16h00 16h30-

17<mark>b3</mark> 18600 18h30

## **SYNCHRONISATION AGENDA** •  $\Box$

Visualisation de l'emploi du temps personnalisé sur l'année via votre agenda

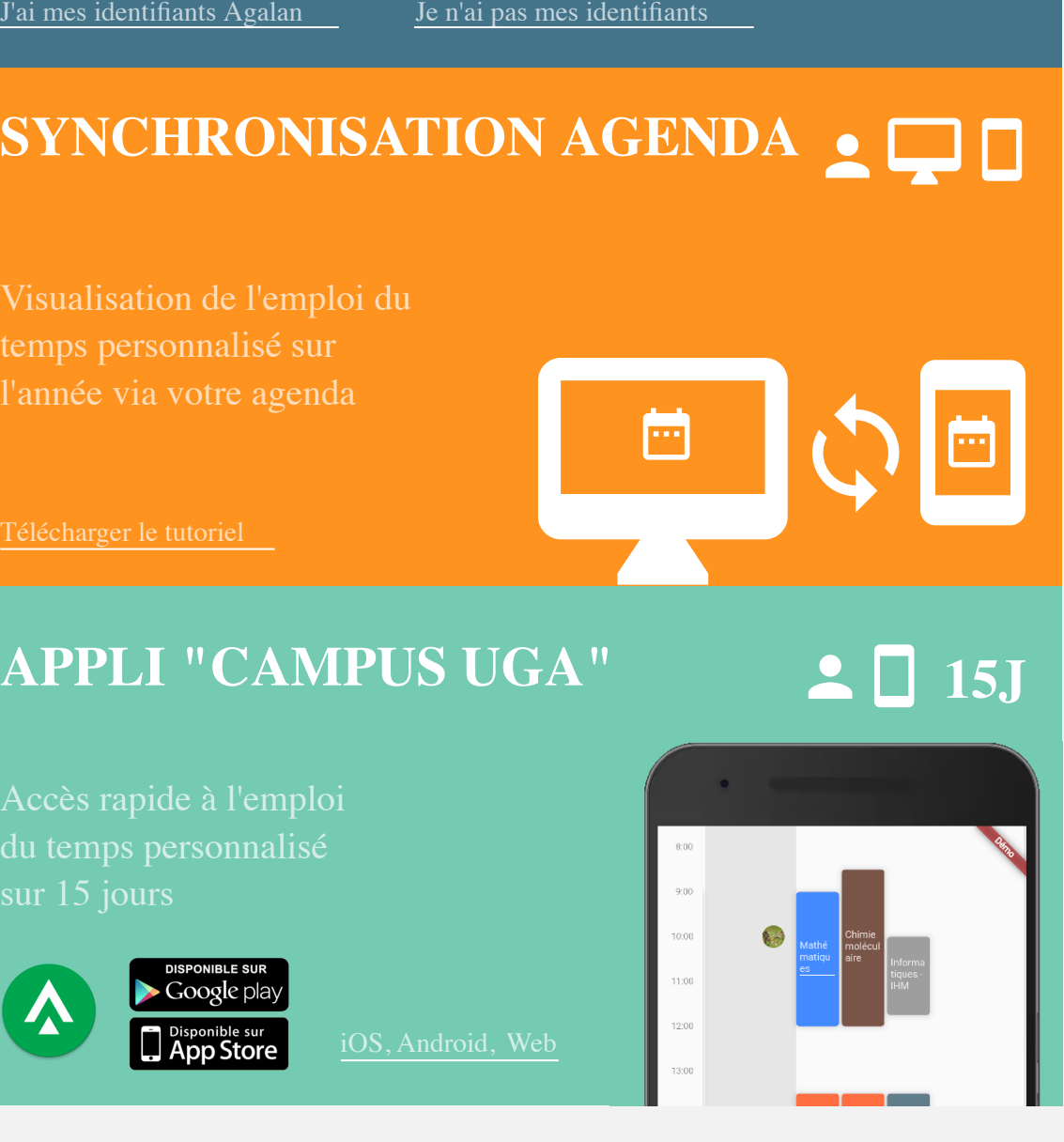

## **APPLI "CAMPUS UGA"**

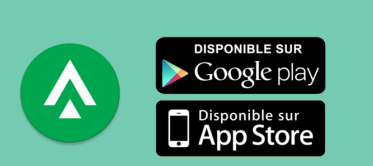

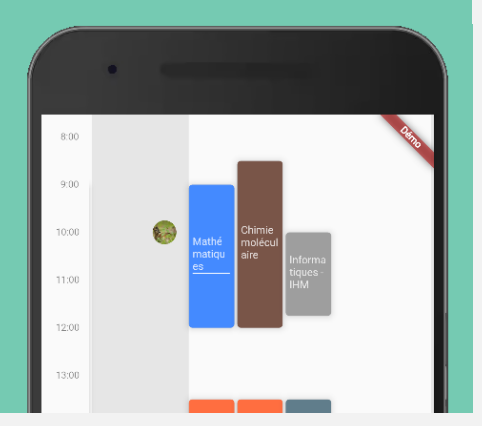

**15J**

## Besoin d'aide ? [sos-etudiants@univ-grenoble-alpes.fr](mailto:sos-etudiants@univ-grenoble-alpes.fr)